Appendix 2. Concrete Examples of Cases Where Data Processing Modes and Connection Modes Are Mixed

## Appendix 2. Concrete Examples of Cases Where Data Processing Modes and Connection Modes Are Mixed

In NACCS, different data processing modes (e-mail style processing mode and interactive processing mode) and different connection modes (peer-to-peer connection, router connection, and gateway connection) can be mixed on the same access line.

Pattern 1: Using different connection modes on the same access line

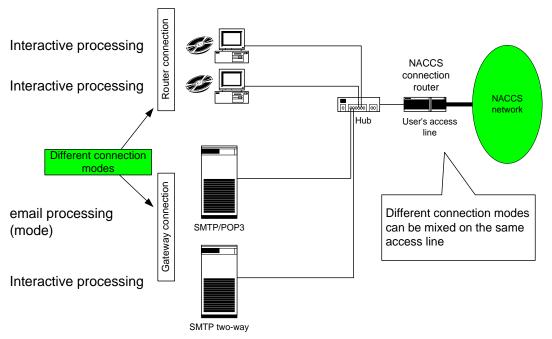

Appendix Figure 2-1 Using 2 Different Data Processing Modes and Different Connection Modes on the Same Access Line

## Pattern 2: Using netNACCS

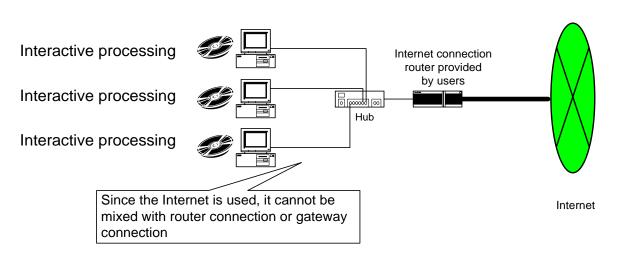

Appendix Figure 2-2 Using netNACCS

## Pattern 3: Using WebNACCS

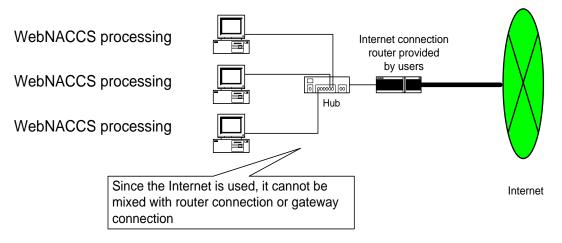

Appendix Figure 2-3 Using WebNACCS

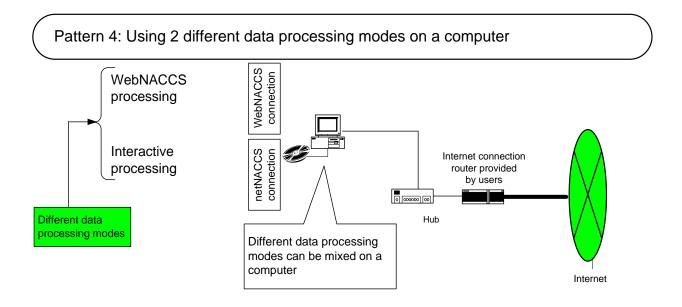

Appendix Figure 2-4: Using 2 Different Data Processing Modes on a computer

## Pattern 5: Using ebMS

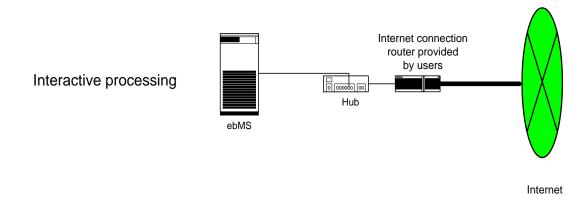

Appendix Figure 2-5 Using ebMS